V.3.3-LAY-COEF LAYERED COEFFICIENT ROUTING OPERATION

Identifier: LAY-COEF

Application: All programs

Description: This Operation attenuates discharge through a reach much like a decay function by applying different routing coefficients to different levels of flow or layers. Since Layered Coefficient routing has the ability to variably attenuate flow in a reach because of different coefficients for different flow layers, the method can be used at a point to account for attenuation in a channel system above a headwater gage.

A complete description this Operation is in Chapter II.4-LAY-COEF.

Allowable Data Time Intervals: 1, 2, 3, 4, 6, 8, 12 and 24 hours

## Time Series Used:

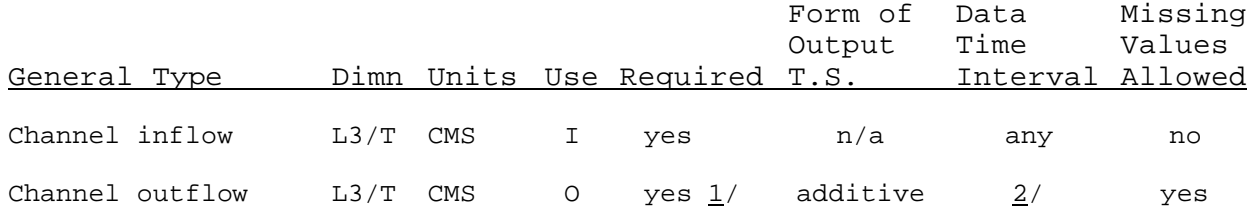

1/ Output time series not required if routing is performed at a point.

2/ Must be greater than or equal to data time interval of the inflow time series.

Input Summary: The card input for this Operation is as follows:

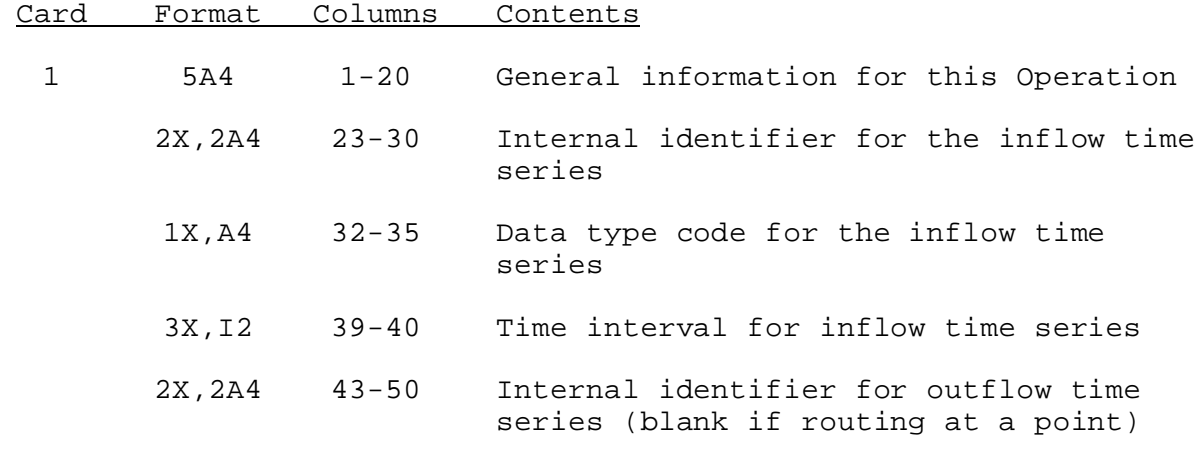

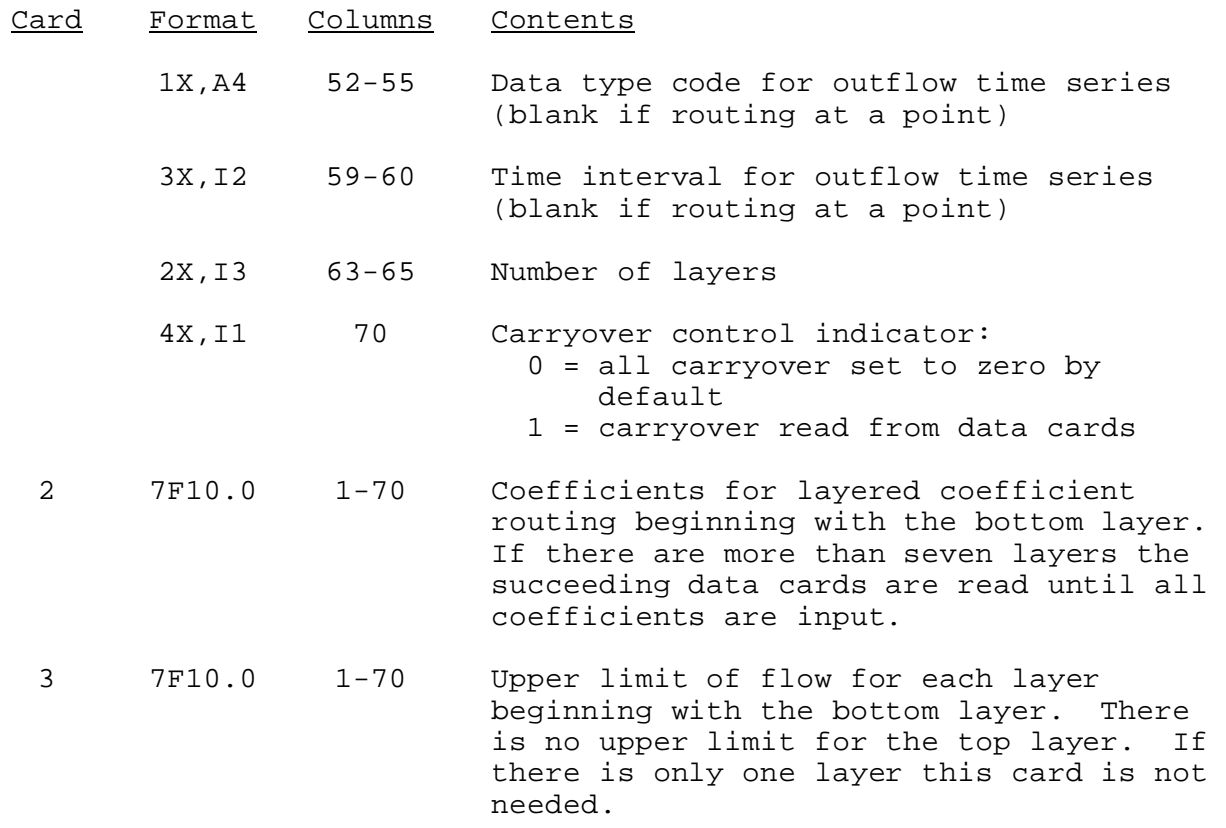

Next card only needed if carryover is to be read from data cards.

4 7F10.0 1-70 Initial carryover for each layer beginning with the bottom layer

Sample Input and Output: Sample input is shown in Figure 1. Sample output from the parameter print and carryover print routines is shown in Figure 2. There is no output from the execution routine.

Error and Warning Messages: The error and warning messages generated by this Operation and the corrective action to take when they occur are:

- A. Messages that can occur during setup.
	- 1. \*\*ERROR\*\* OUTFLOW TIME INTERVAL = XX IS LESS THAN INFLOW TIME INTERVAL = XX THIS IS NOT ALLOWED FOR THIS OPERATION

Action: Use an outflow time interval that is greater than or equal to the inflow time interval.

2. \*\*ERROR\*\* FLOW RANGES FOR LAYERS ARE NOT IN INCREASING ORDER.

Action: Put maximum flows for each layer in increasing order.

3. \*\*WARNING\*\*XX COEFFICIENTS HAD VALUES GREATER THAN 1. VALUES WERE SET EQUAL TO 1.

Action: Check coefficients and make sure that none are greater than 1.

4. \*\*ERROR\*\* THE NUMBER OF COEFFICIENTS IS ZERO

Action: Check input data to insure that the number of coefficients and layers is not zero.

B. Messages that occur during execution: None

Carryover Transfer Rules: The old carryover for a layer, Rold (I), is divided proportionally into the respective new layers. The new carryover is then adjusted to account for changes in coefficients by:

Rn  $(I) = Ro (I) (1. - Cn(I))/(1. - Co (I))$ where Rn is the new carryover Ro is the old carryover Cn is the new routing coefficient Co is the old routing coefficient

The carryover transfer process is not an exact relationship. It could take 3 or 4 time intervals after carryover transfer is performed before the effects of the change in parameters can no longer be noticed.

Punch Card Limitations: The punch card format is as follows. No checks were made to determine if quantities exceed the maximum allowable value.

![](_page_2_Picture_145.jpeg)

Figure 1. Sample Card Input For Operation LAY-COEF

 - Column - 5 10 15 20 25 30 35 40 45 50 55 60 65 70 75 80 ----+----+----+----+----+----+----+----+----+----+----+----+----+----+----+----+ WEHNE TO FORT WAYNE WEHNE QINE 6 WEHFTW SQIN 6 3 0.9 0.50 0.80 300.0 1100.0

## Figure 2. Sample Output From Operation LAY-COEF Print Parameter And Print Carryover Routines

LAYERED COEFFICIENT ROUTING FOR REACH WEHNE TO FORT WAYNE

COMPUTATIONAL TIME INTERVAL IS 6 HOURS

NUMBER OF LAYERS 3

TIME SERIES USED BY THIS OPERATION

![](_page_3_Picture_83.jpeg)

INITIAL CARRYOVER VALUES SET TO ZERO BY DEFAULT

02/14/2002 V.3.3-LAY-COEF-4 rfs:533laycoef.wpd